электронный журнал

#### ЧНО-ТЕХНИЧЕСКИЙ ВЕСТНИК МОЛОДЕЖНЫИ НАУ

Издатель Общероссийская общественная организация "Академия инженерных наук им. А.М. Прохорова" ISSN 2307-0609

**# 10, октябрь 2017**

**УДК 629.052**

#### **[Цифровая система управления манипулятора](http://sntbul.bmstu.ru/doc/861149.html)**

*Мацькив А.В., студент, Россия, 105005, г. Москва, МГТУ им. Н.Э. Баумана, кафедра «Подводные роботы и аппараты» [sasha-mackiv@mail.ru](mailto:sasha-mackiv@mail.ru)*

*Научный руководитель: Кропотов А.Н., зам. зав. кафедрой, доцент, к.т.н., Россия, 105005, г. Москва, МГТУ им. Н.Э. Баумана, кафедра «Подводные роботы и аппараты» sm42@sm.bmstu.ru*

#### **Введение**

В настоящее время стали широко применяться манипуляторы в области робототехники. В составе подводного аппарата есть *механическая часть* (включающая один или несколько манипуляторов) и *система управления* этой механической частью. Манипулятор — это управляемый механизм, который предназначен для выполнения двигательных функций, аналогичных функциям руки человека при перемещении объектов в пространстве: перенос, обработка и обслуживание объектов [1].

#### **1. Цель и задачи**

Целью данной работы является проектирования цифровой системы управления манипулятора в программной среде Matlab.

Для реализации поставленной цели необходимо решить следующие задачи:

• Реализация математической модели прямой задачи кинематики для системы управления манипулятора в программной среде Matlab;

• Реализация математической модели обратной задачи кинематики для системы управления манипулятора в программной среде Matlab;

• Кинематическая реализация отображения системы управления манипулятора в программной среде Matlab;

• Кинематическая реализация движения системы управления манипулятора в программной среде Matlab.

Данная реализация цифровой системы управления манипулятора является универсальной для проектирования систем управления многозвенных манипуляторов с различными параметрами управления.

В статье, для примера, приведем реализацию системы управления для пятизвенного манипулятора, движение которого задается по вектору скорости.

Для реализации математической модели прямой и обратной задачи кинематики для манипулятора необходимо составить постановку задачи.

#### **2. Постановка задачи**

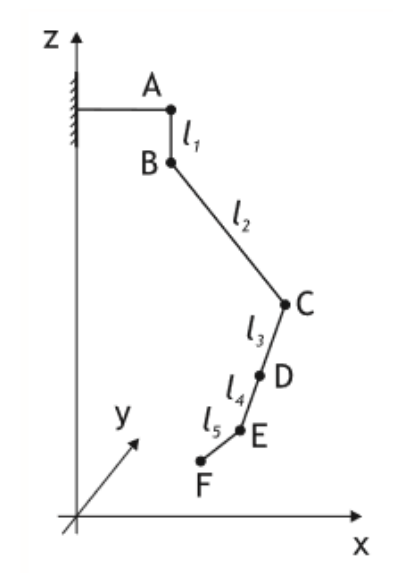

**Рис. 1.** Кинематическое представление пятизвенного манипулятора

Дан манипулятор, состоящий из 5 звеньев (см. рис. 1) AB, BC, CD, DE и EF. Длины звеньев равны, соответственно, l1, l2, l3, l4 и l5. Положение манипулятора в пространстве определяется следующим образом: сочленение A поворачивается вокруг оси X на угол αA, сочленения B, C и E поворачиваются вокруг оси Y на углы αB, αC и αE соответственно, а сочленение D поворачивается вокруг оси Z на угол αD. Известно также, что углы могут меняться в следующих диапазонах:

$$
-60^{\circ} \le \alpha_A \le 60^{\circ}, \quad -45^{\circ} \le \alpha_B \le 135^{\circ}, \quad -135^{\circ} \le \alpha_C \le 0^{\circ},
$$
  

$$
-95^{\circ} \le \alpha_D \le 95^{\circ}, \quad -95^{\circ} \le \alpha_E \le 95^{\circ}.
$$

Необходимо решить прямую задачу кинематики, т.е. по заданным длинам звеньев l1,...,l5 и углам αA,...,αE определить координаты точек A, B, C, D, E, F в неподвижной системе координат. Кроме того, необходимо решить обратную задачу кинематики для узлов Е и F, т.е. определить значения углов  $\alpha_A, ..., \alpha_E$  по координатам узлов Е и F в неподвижной системе координат [2].

## **3. Прямая задача кинематики для системы управления манипулятора в программной среде Matlab**

На данном этапе нам необходимо определить координаты точек A, B, C, D, E, F сочленений звеньев манипулятора в неподвижной системе координат, зная длины и углы ориентации звеньев [2].

Координаты точек A, B, C, D, E, F сочленений пятизвенного манипулятора в неподвижной системе координат будут иметь следующий вид:

$$
x_A = \begin{bmatrix} 0 \\ 0 \\ 0 \\ 1 \end{bmatrix} \tag{1}
$$

$$
\boldsymbol{x}_{B} = \begin{bmatrix} 0 \\ l_{1}s_{1} \\ -l_{1}c_{1} \\ 1 \end{bmatrix}, \quad \boldsymbol{x}_{C} = \begin{bmatrix} l_{2}s_{2} \\ l_{2}s_{1}c_{2} + l_{1}s_{1} \\ -l_{2}c_{1}c_{2} - l_{1}c_{1} \\ 1 \end{bmatrix}, \quad \boldsymbol{x}_{D} = \begin{bmatrix} l_{3}s_{1}b_{1} + l_{2}s_{1}c_{2} + l_{1}s_{1} \\ l_{3}s_{1}b_{1} + l_{2}s_{1}c_{2} + l_{1}s_{1} \\ -l_{3}c_{1}b_{1} - l_{2}c_{1}c_{2} - l_{1}c_{1} \\ 1 \end{bmatrix},
$$

$$
\boldsymbol{x}_{E} = \begin{bmatrix} (l_{3} + l_{4})s_{1}b_{1} + l_{2}s_{1}c_{2} + l_{1}s_{1} \\ -(l_{3} + l_{4})c_{1}b_{1} + l_{2}s_{1}c_{2} + l_{1}s_{1} \\ 1 \end{bmatrix},
$$

$$
\boldsymbol{x}_{F} = \begin{bmatrix} l_{5}(c_{4}s_{5}b_{1} + c_{5}b_{2}) + (l_{3} + l_{4})b_{2} + l_{2}s_{2} \\ -l_{5}(s_{5}(s_{1}c_{4}b_{2} - c_{1}s_{4}) - s_{1}c_{5}b_{1}) + (l_{3} + l_{4})s_{1}b_{1} + l_{2}s_{1}c_{2} + l_{1}s_{1} \\ l_{5}(s_{5}(c_{1}c_{4}b_{2} + s_{1}s_{4}) - c_{1}c_{5}b_{1}) - (l_{3} + l_{4})c_{1}b_{1} - l_{2}c_{1}c_{2} - l_{1}c_{1} \end{bmatrix}.
$$

$$
(2)
$$

### **4. Обратная задача кинематики для системы управления манипулятора в программной среде Matlab**

На данном этапе нам необходимо определить значение углов ориентации  $\alpha_A,...,\alpha_E$ звеньев манипулятора по координатам узлов E и F в неподвижной системе координат [2].

Значение углов ориентации  $\alpha_A, ..., \alpha_E$  пятизвенного манипулятора будут иметь следующий вид:

$$
\alpha_{A} = \begin{cases}\n\arctan\left(-\frac{x_{E}^{2}}{x_{E}^{3}}\right), & \left|\frac{x_{E}^{2}}{x_{E}^{3}}\right| \leq \sqrt{3} \\
\text{pennenne ne cynqecrbyer, } & \text{unave} \\
c_{3}^{*} = \frac{(x_{E}^{1})^{2} + (x_{E}^{2})^{2} + (x_{E}^{3})^{2} + l_{1}^{2} - 2l_{1}(x_{E}^{2}s_{1} - x_{E}^{3}c_{1}) - l_{2}^{2} - (l_{3} + l_{4})^{2}}{2l_{2}(l_{3} + l_{4})} \\
c_{3} = \begin{cases}\nc_{3}^{*}, & -1/\sqrt{2} \leq c_{3}^{*} \leq 1 \\
\text{pennenne ne cynqecrbyer, } & \text{unave} \\
s_{3} = -\sqrt{1 - c_{3}^{2}} \\
\alpha_{C} = \arctan(2(s_{3}, c_{3})) \\
\alpha_{B}^{*} = \arctan(2((l_{3} + l_{4})c_{3} + l_{2}, (l_{3} + l_{4})s_{3}) - \arctan(2(x_{E}^{2}s_{1} - x_{E}^{3}c_{1} - l_{1}, x_{E}^{1})) \\
-a_{B} = \begin{cases}\n\alpha_{B}^{*}, & -45^{\circ} \leq \alpha_{B}^{*} \leq 135^{\circ} \\
\text{pennenne ne cynqecrbyer, } & \text{unave}\n\end{cases}\n\end{cases}
$$
\n(3)

$$
\arctan(2(x, y)) = \begin{cases} \arctan(x/y), & y > 0\\ \arctan(x/y) - \pi \operatorname{sign}(x/y), & y < 0 \end{cases}
$$

$$
\alpha_D = \begin{cases}\n\arctan\left(\frac{X_P^{DE,2}}{X_{F,E,1}^{DE,1}}\right), & \left|\frac{X_P^{DE,2}}{X_P^{DE,1}}\right| \le \tan(85^\circ) \\
\arctan\left(\frac{X_P^{DE,2}}{X_P^{DE,1}}\right) & \text{min } \arctan\left(\frac{X_P^{DE,2}}{X_P^{DE,1}}\right) - \pi \text{ sign}\left(\frac{X_P^{DE,2}}{X_P^{DE,1}}\right), & \text{min } \alpha_C^* = -\frac{x_P^{DE,3} + l_3 + l_4}{l_5} \\
s_5^* = \frac{x_P^{DE,1}c_4 + x_P^{DE,2}s_4}{l_5} & \cos(95^\circ) \le c_5 \le 1 \\
\text{pemenne ne cynecrsyer, } & \text{max } e\n\end{cases} \tag{4}
$$

где  $c_3^*$ ,  $c_3$ ,  $s_3$ ,  $c_5^*$ ,  $s_5^*$ ,  $c_1$ ,  $s_1$  - вспомогательные переменные.

# **5. Кинематическая реализация отображения системы управления манипулятора в программной среде Matlab**

Для реализации цифровой системы управления пятизвенного манипулятора воспользуемся программной средой Matlab. Воспользуемся консольным режимом Matlab и реализуем последовательно следующие этапы цифровой реализации пятизвенного манипулятора [3]:

- Корректность ввода входных данных;
- Реализация матриц поворотов;
- Вывод координат для каждой точки звеньев;
- Отображение кинематической схемы манипулятора.

### **5.1. Корректность ввода**

Входными данными для кинематического отображения манипулятора являются:

- NET структура, состоящая из двух полей;
- l массив из пяти элементов с длинами звеньев;
- alpha массив из пяти элементов с значениями углов в радианах;

• ShowProjections - (необязательный параметр, по умолчанию = false) бинарная переменная, в случае true помимо изображения манипулятора в трехмерном пространстве рисуются проекции манипулятора на все двухмерные подпространства.

На данном этапе проверяем верно ли ввели:

- Количество массивов входных данных;
- Данные длин и углов ориентации звеньев одной структурой;
- Формат данной структуры;
- Массив длины и углов ориентации звеньев (исходя из данного диапазона

данных, количество параметров в массиве и задание параметров в правильном формате);

ShowProjections в виде бинарной величины.

#### **5.2. Реализация матриц поворотов**

Каждая из матриц поворотов реализована как массив размером 4Х4 [3].

#### **5.3. Вывод координат для каждой точки звеньев**

Исходя из (1) и (2) вводим массивы 4Х1.

В результате получим кинематическое изображение манипулятора в трехмерном пространстве с возможностью отображения двумерных кинематических проекций на каждой из плоскостей. Также получим координаты точек каждого из звеньев.

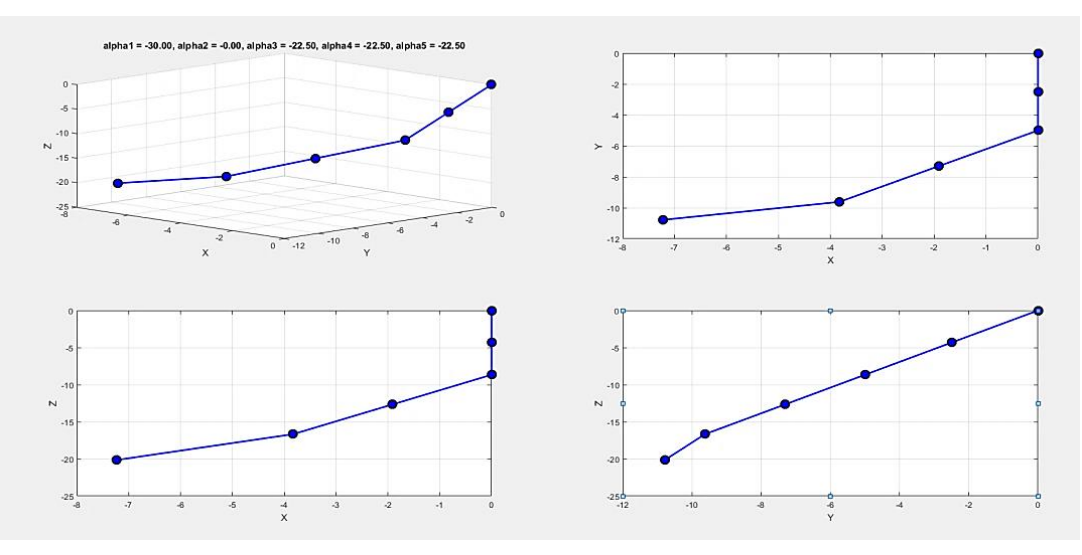

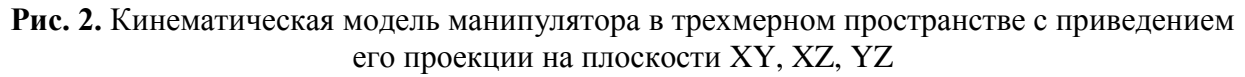

# **6. Кинематическая реализация движения системы управления манипулятора в программной среде Matlab**

Для реализации цифровой системы управления движения пятизвенного манипулятора воспользуемся аналогичной программной средой. Реализуем последовательно следующие этапы цифровой реализации пятизвенного манипулятора [3]:

- Корректность ввода входных данных;
- Восстановление значение углов сочленений манипулятора;
- Вывод движения манипулятора в трехмерном пространстве.

#### **6.1. Корректность ввода входных данных**

Входными данными для отображения манипулятора являются:

- NET структура, состоящая из двух полей;
- $\vert$  массив из пяти элементов с длинами звеньев;
- alpha массив из пяти элементов с значениями углов в радианах;

• ShowProjections - (необязательный параметр, по умолчанию = false) бинарная переменная, в случае true помимо изображения манипулятора в трехмерном пространстве рисуются проекции манипулятора на все двухмерные подпространства;

• V - вектор скорости перемещения манипулятора, массив из трех элементов или положительное число, последний случай интерпретируется как перемещение вдоль направления EF с величиной скорости V;

• T - время, в течение которого происходит перемещение, положительное число.

Аналогично пункту 5.1 также проверяем корректность ввода данных. Также добавляются два параметра скорость и время, которые необходимо также ввести корректно.

#### **6.2. Восстановление значений углов**

На данном этапе по значениям координат точек E и F определяем значения углов  $\alpha_A$ ,..., $\alpha_F$ . Еще на этом этапе также реализуются матрицы поворотов и выводов значений углов в соответствии с (3) и (4).

#### **6.3. Вывод движения манипулятора в трехмерном пространстве**

Исходя из того, что мы задаем движение системы управления манипулятора по вектору скорости, то учитывая данную величину наши координаты будут изменяться соответствующе.

В результате получим кинематическое движение и значения восстановленных углов пятизвенного манипулятора.

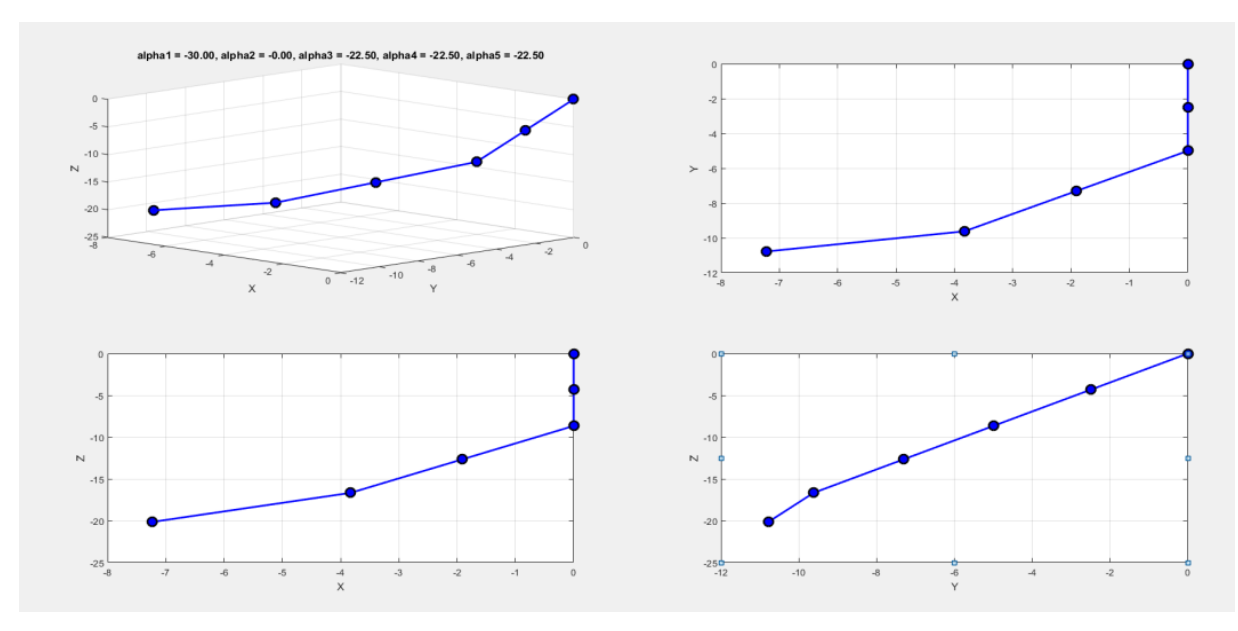

**Рис. 3.** Начальное положение кинематической модели манипулятора в трехмерном пространстве с приведением его проекций на плоскости XY, XZ, YZ после задания параметров движения

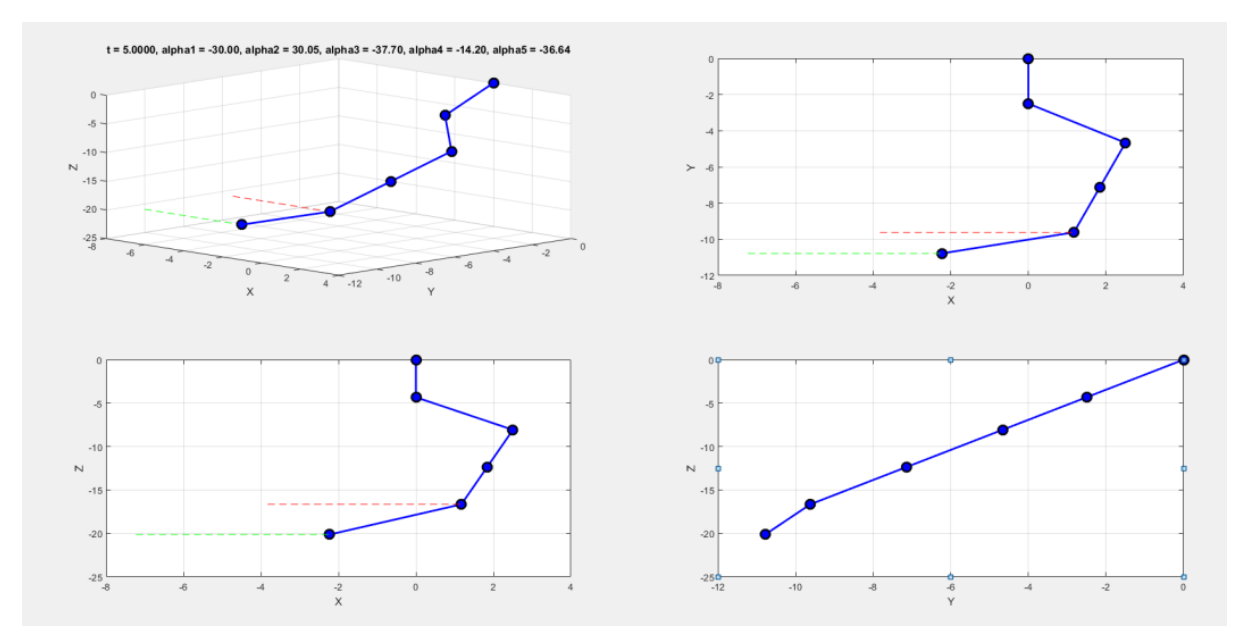

**Рис. 4.** Конечное положение кинематической модели манипулятора в трехмерном пространстве с приведением его проекций на плоскости XY, XZ, YZ после задания параметров движения (Пример, движение вдоль оси X)

#### **Заключение**

В результате проектирования был реализован программный код цифровой системы управления манипулятора: кинематическая реализация отображения и движения системы управления манипулятора, а также отладка программного кода в программной среде

Matlab. Реализация цифровой системы управления манипулятора является универсальной, позволяя нам проектировать систему управления для различных манипуляторов с различным заданием их законов движения. Данное проектирование цифровой системы управления многозвенного манипулятора позволяет выявить неисправности в работе манипулятора на этапе цифрового моделирования. В результате чего получаем готовую систему управления манипулятора с уже отлаженной цифровой кинематической частью. Что позволит сэкономить время проектирования манипулятора, затраты на доработку многозвенных манипуляторов и повысить эффективность проектирования при разработке манипуляторов [1].

#### **Список литературы**

- [1]. Фу К., Гонсалес Р., Ли К. Робототехника; пер. с англ. под ред. В.Г. Градецкого. М.: Мир. 1989. 624 с.
- [2]. Зенкевич С.Л, Ющенко А.С. Управление роботами. Основы управления манипуляционными роботами: Учеб. для вузов. М.: Изд-во МГТУ им. Н.Э. Баумана. 2000. 400 с.
- [3]. Остроух А.В., Николаев А.Б. Интеллектуальные системы в науке и производстве / Учебно-методическое пособие. ISBN-13 978-3-65998006-0. Saarbrucken, Germany: Palmarium Academic Publishing. 2012. 312 c.